# 1M - Informatique Cours 3 - Architecture des ordinateurs

A. Ridard

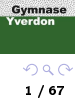

# A propos de ce document

- Pour naviguer dans le document, vous pouvez utiliser :
	- le menu (en haut à gauche)
	- l'icône en dessous du logo GyYv
	- les diérents liens
- Pour signaler une erreur, vous pouvez envoyer un message à l'adresse suivante : [anthony.ridard@eduvaud.ch](mailto:anthony.ridard@eduvaud.ch)

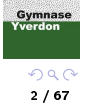

<span id="page-2-0"></span>[Fonctionnement d'un ordinateur](#page-23-0) [Couche logique d'un ordinateur](#page-41-0) [Machines mécaniques](#page-3-0) [Machines électromécaniques](#page-7-0) [Machines électroniques](#page-11-0) [Micro-ordinateurs](#page-15-0)

## <sup>1</sup> [Brève histoire des ordinateurs](#page-2-0)

- <sup>2</sup> [Fonctionnement d'un ordinateur](#page-23-0)
- <sup>3</sup> [Couche logique d'un ordinateur](#page-41-0)

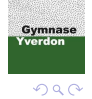

3 / 67

<span id="page-3-0"></span>[Fonctionnement d'un ordinateur](#page-23-0) [Couche logique d'un ordinateur](#page-41-0) [Machines mécaniques](#page-3-0) [Machines électromécaniques](#page-7-0) [Machines électroniques](#page-11-0) [Micro-ordinateurs](#page-15-0)

## **1** [Brève histoire des ordinateurs](#page-2-0)

- [Machines mécaniques](#page-3-0)
- [Machines électromécaniques](#page-7-0)
- [Machines électroniques](#page-11-0)
- **[Micro-ordinateurs](#page-15-0)**

### <sup>2</sup> [Fonctionnement d'un ordinateur](#page-23-0)

- [Structure générale d'un ordinateur](#page-24-0)
- [Composants de la machine matérielle](#page-26-0)
- [Fonction d'exécution](#page-29-0)
- **[Fonction de mémorisation](#page-32-0)**
- [Fonction de communication](#page-38-0)

### <sup>3</sup> [Couche logique d'un ordinateur](#page-41-0)

- [Portes logiques](#page-42-0)
- **•** [Circuits logiques](#page-55-0)

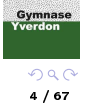

[Fonctionnement d'un ordinateur](#page-23-0) [Couche logique d'un ordinateur](#page-41-0) [Machines mécaniques](#page-3-0) [Machines électromécaniques](#page-7-0) [Machines électroniques](#page-11-0) [Micro-ordinateurs](#page-15-0)

## 1642 : la Pascaline (France)

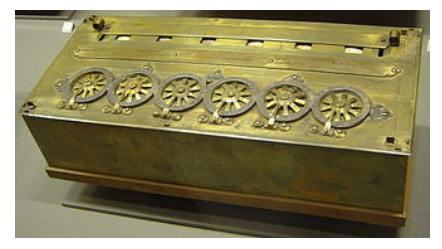

Blaise Pascal concoit cette machine  $1$  capable d'additionner et de soustraire deux nombres de façon directe<sup>2</sup>. Elle comprend des inscripteurs (ensemble de roues) permettant de saisir les chiffres des nombres, un mécanisme capable d'additionner avec la propagation de la retenue et un afficheur du résultat.

1. A l'âge de dix-neuf ans pour soulager la tâche de son père qui venait d'être nommé premier président à la Cour des aides de Normandie par le cardinal de Richelieu et qui devait remettre en ordre les recettes fiscales de cette province

2. Et de faire des multiplications et des divisions par répétitions

**Gymnase** Yverdor

[Machines mécaniques](#page-3-0) [Machines électromécaniques](#page-7-0) [Machines électroniques](#page-11-0) [Micro-ordinateurs](#page-15-0)

## 1671 : la machine de Leibniz (Allemagne)

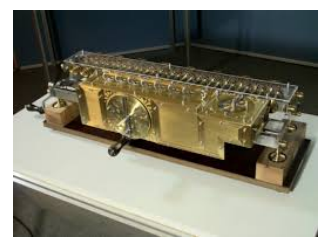

Dans une machine à additionner, le terme que l'on saisit est ajouté au totalisateur, puis il est effacé de l'inscripteur pour faire place au suivant. Dans une multiplication, on doit conserver le multiplicande, le temps de le multiplier successivement par chacun des chiffres du multiplicateur. Leibniz invente cette mémoire mécanique, sous la forme d'un cylindre cannelé, et en juxtapose 8 dans sa machine, autant que de chiffres possibles au multiplicande.

> Gymnase **verdor**  $\Omega$ 6 / 67

[Machines mécaniques](#page-3-0) [Machines électromécaniques](#page-7-0) [Machines électroniques](#page-11-0) [Micro-ordinateurs](#page-15-0)

1834 : la machine analytique de Babbage (Angleterre)

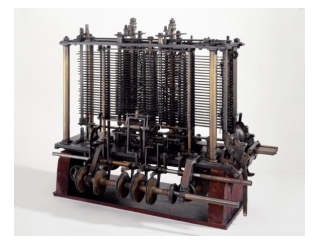

C'est la première machine à calculer programmable<sup>3</sup>, conçue avec tous les éléments d'un ordinateur actuel, mais seul un prototype inachevé a pu être réalisé.

C'est au cours de son développement qu'Ada Lovelace formalise les idées du mathématicien, et écrit le premier algorithme de l'histoire. Elle se montre aussi remarquable visionnaire en comprenant que la vocation de cette machine va bien au-delà des simples calculs numériques...

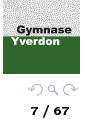

<sup>3.</sup> Moyennant un système de cartes perforées

<span id="page-7-0"></span>[Fonctionnement d'un ordinateur](#page-23-0) [Couche logique d'un ordinateur](#page-41-0) [Machines mécaniques](#page-3-0) [Machines électromécaniques](#page-7-0) [Machines électroniques](#page-11-0) [Micro-ordinateurs](#page-15-0)

## **1** [Brève histoire des ordinateurs](#page-2-0)

[Machines mécaniques](#page-3-0)

### [Machines électromécaniques](#page-7-0)

- [Machines électroniques](#page-11-0)
- **[Micro-ordinateurs](#page-15-0)**

### <sup>2</sup> [Fonctionnement d'un ordinateur](#page-23-0)

- [Structure générale d'un ordinateur](#page-24-0)
- [Composants de la machine matérielle](#page-26-0)
- [Fonction d'exécution](#page-29-0)
- [Fonction de mémorisation](#page-32-0)
- [Fonction de communication](#page-38-0)

## <sup>3</sup> [Couche logique d'un ordinateur](#page-41-0)

- [Portes logiques](#page-42-0)
- **•** [Circuits logiques](#page-55-0)

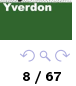

**Gymnase** 

[Machines mécaniques](#page-3-0) [Machines électromécaniques](#page-7-0) [Machines électroniques](#page-11-0) [Micro-ordinateurs](#page-15-0)

## Ces machines sont constituées de relais électromécaniques

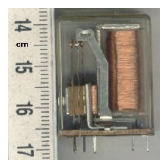

schématisés de la manière suivante :

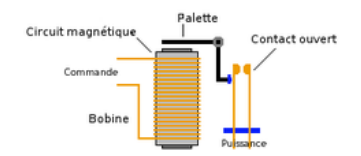

Cet élément se comporte comme un interrupteur qui laisse passer ou non un courant électrique réalisant les niveaux logiques 1 ou 0.

> $299$ 9 / 67

**Gymnase** Yverdon

[Fonctionnement d'un ordinateur](#page-23-0) [Couche logique d'un ordinateur](#page-41-0) [Machines mécaniques](#page-3-0) [Machines électromécaniques](#page-7-0) [Machines électroniques](#page-11-0) [Micro-ordinateurs](#page-15-0)

## 1941 : Zuse 3 (Allemagne)

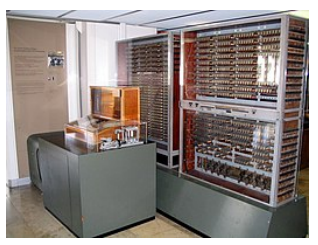

Ce premier calculateur programmable (ordinateur) à base de rubans perforés utilisait déjà le système binaire <sup>4</sup> à virgule flottante.

> Gymnase Yverdon  $QQ$ 10 / 67

4. inventé par Leibniz vers 1700

[Fonctionnement d'un ordinateur](#page-23-0) [Couche logique d'un ordinateur](#page-41-0) [Machines mécaniques](#page-3-0) [Machines électromécaniques](#page-7-0) [Machines électroniques](#page-11-0) [Micro-ordinateurs](#page-15-0)

## 1944 : Mark I - IBM (États-Unis)

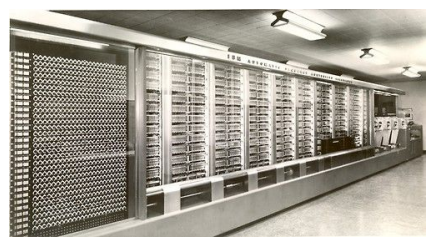

Ce calculateur également programmable à base de rubans perforés, développé en parallèle du précédent, utilisait encore le système décimal.

> Gymnase Yverdon  $299$ 11 / 67

<span id="page-11-0"></span>[Fonctionnement d'un ordinateur](#page-23-0) [Couche logique d'un ordinateur](#page-41-0) [Machines mécaniques](#page-3-0) [Machines électromécaniques](#page-7-0) [Machines électroniques](#page-11-0) [Micro-ordinateurs](#page-15-0)

## **1** [Brève histoire des ordinateurs](#page-2-0)

- [Machines mécaniques](#page-3-0)
- [Machines électromécaniques](#page-7-0)
- [Machines électroniques](#page-11-0)
- **[Micro-ordinateurs](#page-15-0)**

### <sup>2</sup> [Fonctionnement d'un ordinateur](#page-23-0)

- [Structure générale d'un ordinateur](#page-24-0)
- [Composants de la machine matérielle](#page-26-0)
- [Fonction d'exécution](#page-29-0)
- [Fonction de mémorisation](#page-32-0)
- [Fonction de communication](#page-38-0)

## <sup>3</sup> [Couche logique d'un ordinateur](#page-41-0)

- [Portes logiques](#page-42-0)
- **•** [Circuits logiques](#page-55-0)

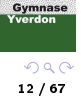

[Machines mécaniques](#page-3-0) [Machines électromécaniques](#page-7-0) [Machines électroniques](#page-11-0) [Micro-ordinateurs](#page-15-0)

## Ces machines sont constituées de tubes électroniques

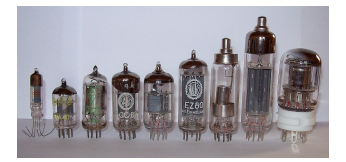

schématisés de la manière suivante :

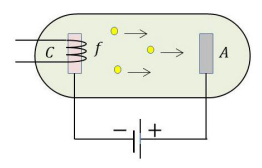

Là encore, cet élément se comporte comme un interrupteur qui laisse passer ou non un courant électrique réalisant les niveaux logiques 1 ou 0. Gymnase

> $QQ$ 13 / 67

Yverdon

[Fonctionnement d'un ordinateur](#page-23-0) [Couche logique d'un ordinateur](#page-41-0) [Machines mécaniques](#page-3-0) [Machines électromécaniques](#page-7-0) [Machines électroniques](#page-11-0) [Micro-ordinateurs](#page-15-0)

### $\bullet$  1946  $\bullet$  FNIAC

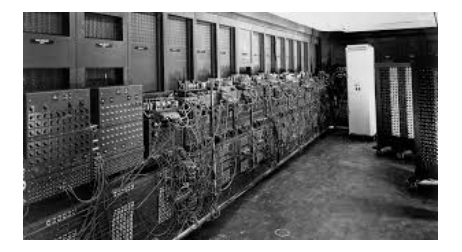

Composé de 18 000 tubes, ce premier ordinateur électronique est programmable à l'aide de fiches, il occupe une surface de 167 m<sup>2</sup> et opère encore en décimal.

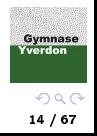

[Fonctionnement d'un ordinateur](#page-23-0) [Couche logique d'un ordinateur](#page-41-0)

[Machines mécaniques](#page-3-0) [Machines électromécaniques](#page-7-0) [Machines électroniques](#page-11-0) [Micro-ordinateurs](#page-15-0)

### $-1952$  FDVAC

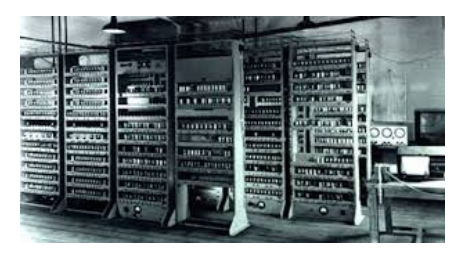

Opérant en binaire, celui-ci est le premier à respecter l'architecture de Von Neumann, toujours d'actualité, décomposant l'ordinateur en 4 parties :

- · l'unité arithmétique et logique qui effectue les opérations de base
- l'unité de contrôle qui séquence les opérations
- la mémoire qui contient les données et le programme
- les dispositifs d'entrées-sorties qui permettent de communiquer avec l'extérieur

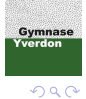

15 / 67

<span id="page-15-0"></span>[Fonctionnement d'un ordinateur](#page-23-0) [Couche logique d'un ordinateur](#page-41-0) [Machines mécaniques](#page-3-0) [Machines électromécaniques](#page-7-0) [Machines électroniques](#page-11-0) [Micro-ordinateurs](#page-15-0)

## **1** [Brève histoire des ordinateurs](#page-2-0)

- [Machines mécaniques](#page-3-0)
- [Machines électromécaniques](#page-7-0)
- [Machines électroniques](#page-11-0)
- **[Micro-ordinateurs](#page-15-0)**

## <sup>2</sup> [Fonctionnement d'un ordinateur](#page-23-0)

- [Structure générale d'un ordinateur](#page-24-0)
- [Composants de la machine matérielle](#page-26-0)
- [Fonction d'exécution](#page-29-0)
- [Fonction de mémorisation](#page-32-0)
- [Fonction de communication](#page-38-0)

## <sup>3</sup> [Couche logique d'un ordinateur](#page-41-0)

- [Portes logiques](#page-42-0)
- **•** [Circuits logiques](#page-55-0)

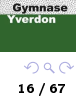

[Machines mécaniques](#page-3-0) [Machines électromécaniques](#page-7-0) [Machines électroniques](#page-11-0) [Micro-ordinateurs](#page-15-0)

Ils sont constituées de transistors, plus petits et moins fragiles que les tubes à vide,

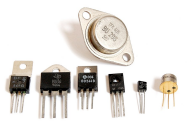

schématisés de la manière suivante :

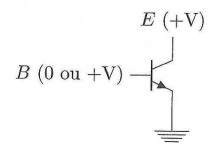

Là encore, cet élément se comporte comme un interrupteur qui laisse passer ou non un courant électrique réalisant les niveaux logiques 1 ou 0. En les combinant, on forme des circuits intégrés mettant ainsi en oeuvre les circuits logiques que nous étudierons Yverdor ultérieurement.

 $QQ$ 17 / 67

Gymnase

[Fonctionnement d'un ordinateur](#page-23-0) [Couche logique d'un ordinateur](#page-41-0)

[Machines mécaniques](#page-3-0) [Machines électromécaniques](#page-7-0) [Machines électroniques](#page-11-0) [Micro-ordinateurs](#page-15-0)

1972 : Micral (France)

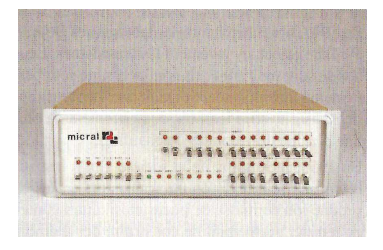

Reconnu comme le premier micro-ordinateur, il est fondé sur le processeur 8008 d'Intel, il ne dispose ni de clavier, ni d'écran, mais il révolutionne le monde de l'informatique par sa taille et son prix (8500 FF).

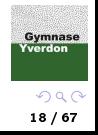

[Fonctionnement d'un ordinateur](#page-23-0) [Couche logique d'un ordinateur](#page-41-0)

[Machines mécaniques](#page-3-0) [Machines électromécaniques](#page-7-0) [Machines électroniques](#page-11-0) [Micro-ordinateurs](#page-15-0)

1977 : Apple II (États-Unis)

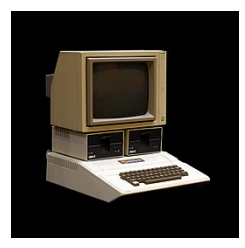

Il succède rapidement à l'Apple I (1976), premier ordinateur de la société Apple.

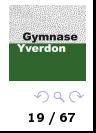

[Machines mécaniques](#page-3-0) [Machines électromécaniques](#page-7-0) [Machines électroniques](#page-11-0) [Micro-ordinateurs](#page-15-0)

## 1981 : IBM PC (États-Unis)

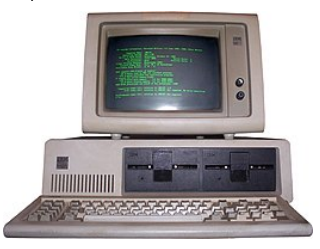

Premier ordinateur équipé d'un système d'exploitation <sup>5</sup> proposé par Bill Gates et baptisé MS-DOS (Microsoft Disk Operating Systems).

L'utilisateur n'avait accès qu'à une interface en ligne de commande, le shell, nécessitant une certaine expertise.

**Gymnase** Yverdor

<sup>5.</sup> Ensemble de programmes permettant de gérer les ressources matérielles et logicielles d'un ordinateur  $QQ$ 

[Fonctionnement d'un ordinateur](#page-23-0) [Couche logique d'un ordinateur](#page-41-0) [Machines mécaniques](#page-3-0) [Machines électromécaniques](#page-7-0) [Machines électroniques](#page-11-0) [Micro-ordinateurs](#page-15-0)

• 1984 : Macintosh 128K (États-Unis)

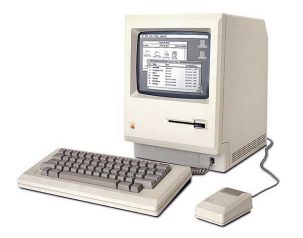

Premier ordinateur avec un système d'exploitation (macOS<sup>6</sup>) doté d'une interface graphique destinée au grand public, et la souris pour le piloter.

<sup>6.</sup> Dérivé du système d'exploitation Unix développé à Bell Labs et écrit dans le langage C

- 1990 aujourd'hui : l'éditeur Microsoft développe un système graphique au dessus de MS-DOS, qui deviendra ensuite un système d'exploitation à part entière, le système Windows.
- 1991 aujourd'hui : le système Linux, créé par Linus Torvalds et diffusé sous la licence libre GNU GPL, est particulièrement répandu au niveau des serveurs et des machines de calculs et de stockage.
- 2007 aujourd'hui : Apple développe une version de son système d'exploitation (iOS) pour les téléphones portables qu'il commercialise.
- 2008 aujourd'hui : Google diffuse le système d'exploitation Android pour téléphones mobiles. Ce système utilise le noyau de Lnux auquel sont ajoutés des programmes et bibliothèques non libres.

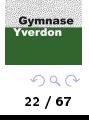

[Machines mécaniques](#page-3-0) [Machines électromécaniques](#page-7-0) [Machines électroniques](#page-11-0) [Micro-ordinateurs](#page-15-0)

Malgré une évolution exponentielle de leurs capacités, les ordinateurs respectent encore l'architecture de Von Neumann. La technologie évolue, mais les concepts restent !

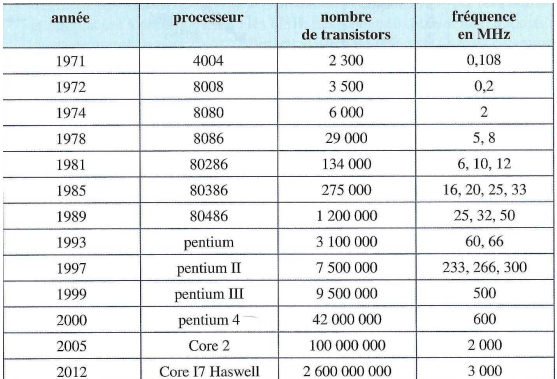

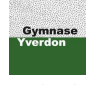

 $QQ$ 23 / 67

<span id="page-23-0"></span>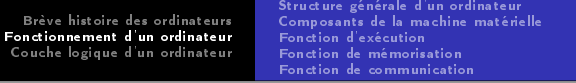

<sup>2</sup> [Fonctionnement d'un ordinateur](#page-23-0)

<sup>3</sup> [Couche logique d'un ordinateur](#page-41-0)

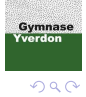

24 / 67

[Structure générale d'un ordinateur](#page-24-0) [Composants de la machine matérielle](#page-26-0) [Fonction d'exécution](#page-29-0) [Fonction de mémorisation](#page-32-0) [Fonction de communication](#page-38-0)

## <span id="page-24-0"></span><sup>1</sup> [Brève histoire des ordinateurs](#page-2-0)

- [Machines mécaniques](#page-3-0)
- [Machines électromécaniques](#page-7-0)
- [Machines électroniques](#page-11-0)
- **[Micro-ordinateurs](#page-15-0)**

## <sup>2</sup> [Fonctionnement d'un ordinateur](#page-23-0) [Structure générale d'un ordinateur](#page-24-0)

- [Composants de la machine matérielle](#page-26-0)
- [Fonction d'exécution](#page-29-0)
- [Fonction de mémorisation](#page-32-0)
- [Fonction de communication](#page-38-0)

## <sup>3</sup> [Couche logique d'un ordinateur](#page-41-0)

- [Portes logiques](#page-42-0)
- **•** [Circuits logiques](#page-55-0)

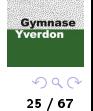

[Structure générale d'un ordinateur](#page-24-0) [Composants de la machine matérielle](#page-26-0) [Fonction d'exécution](#page-29-0) [Fonction de mémorisation](#page-32-0) [Fonction de communication](#page-38-0)

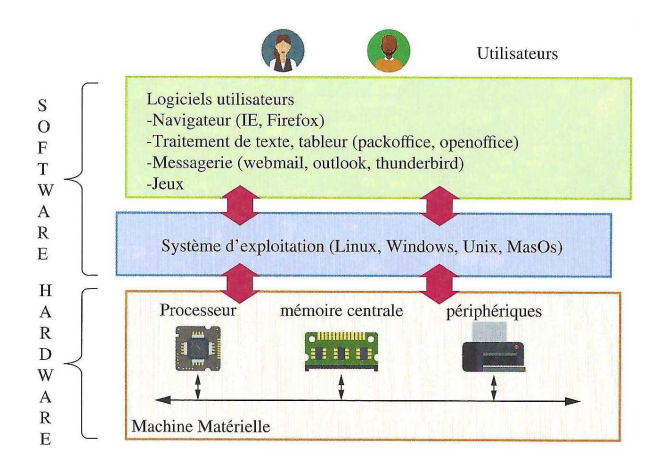

Gymnase Yverdon  $299$ 26 / 67

[Structure générale d'un ordinateur](#page-24-0) [Composants de la machine matérielle](#page-26-0) [Fonction d'exécution](#page-29-0) [Fonction de mémorisation](#page-32-0) [Fonction de communication](#page-38-0)

## <span id="page-26-0"></span><sup>1</sup> [Brève histoire des ordinateurs](#page-2-0)

- [Machines mécaniques](#page-3-0)
- [Machines électromécaniques](#page-7-0)
- [Machines électroniques](#page-11-0)
- **[Micro-ordinateurs](#page-15-0)**

### <sup>2</sup> [Fonctionnement d'un ordinateur](#page-23-0)

[Structure générale d'un ordinateur](#page-24-0)

### [Composants de la machine matérielle](#page-26-0)

- [Fonction d'exécution](#page-29-0)
- [Fonction de mémorisation](#page-32-0)
- [Fonction de communication](#page-38-0)

### <sup>3</sup> [Couche logique d'un ordinateur](#page-41-0)

- [Portes logiques](#page-42-0)
- **•** [Circuits logiques](#page-55-0)

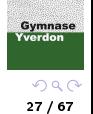

[Structure générale d'un ordinateur](#page-24-0) [Composants de la machine matérielle](#page-26-0) [Fonction d'exécution](#page-29-0) [Fonction de mémorisation](#page-32-0) [Fonction de communication](#page-38-0)

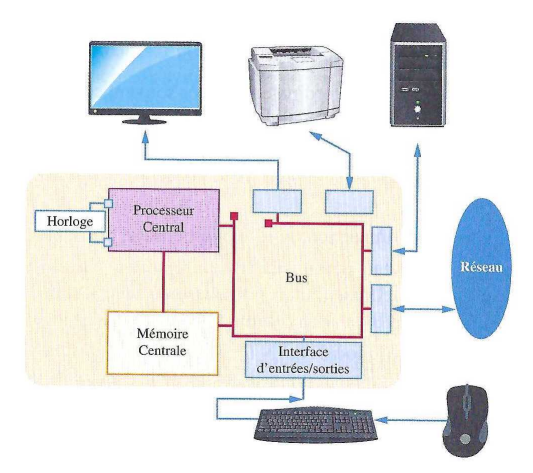

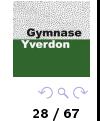

[Structure générale d'un ordinateur](#page-24-0) [Composants de la machine matérielle](#page-26-0) [Fonction d'exécution](#page-29-0) [Fonction de mémorisation](#page-32-0) [Fonction de communication](#page-38-0)

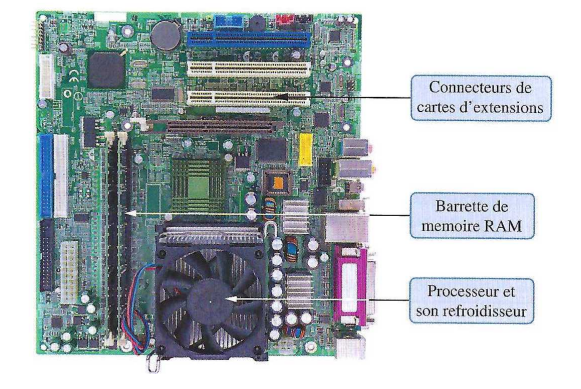

Gymnase<br>Yverdon  $299$ 29 / 67

[Structure générale d'un ordinateur](#page-24-0) [Composants de la machine matérielle](#page-26-0) [Fonction d'exécution](#page-29-0) [Fonction de mémorisation](#page-32-0) [Fonction de communication](#page-38-0)

## <span id="page-29-0"></span><sup>1</sup> [Brève histoire des ordinateurs](#page-2-0)

- [Machines mécaniques](#page-3-0)
- [Machines électromécaniques](#page-7-0)
- [Machines électroniques](#page-11-0)
- **[Micro-ordinateurs](#page-15-0)**

### <sup>2</sup> [Fonctionnement d'un ordinateur](#page-23-0)

- [Structure générale d'un ordinateur](#page-24-0)
- [Composants de la machine matérielle](#page-26-0)

### [Fonction d'exécution](#page-29-0)

- [Fonction de mémorisation](#page-32-0)
- [Fonction de communication](#page-38-0)

## <sup>3</sup> [Couche logique d'un ordinateur](#page-41-0)

- [Portes logiques](#page-42-0)
- **•** [Circuits logiques](#page-55-0)

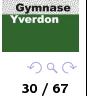

Le processeur <sup>7</sup> est le « cerveau » de l'ordinateur. Il permet de manipuler des données et d'exécuter des instructions, toutes ces informations étant codées en binaire.

Il s'agit d'un circuit électronique cadencé au rythme d'une horloge interne dont la fréquence correspond au nombre d'impulsions par seconde. De nos jours, les processeurs possèdent une fréquence de 2 GHz ce qui correspond à 2 000 000 000 de battements par seconde !

La fréquence du processeur est donc un indicateur de performance, tout comme la capacité de la mémoire centrale...

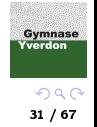

<sup>7.</sup> CPU (Central Processing Unit)

[Structure générale d'un ordinateur](#page-24-0) [Composants de la machine matérielle](#page-26-0) [Fonction d'exécution](#page-29-0) [Fonction de mémorisation](#page-32-0) [Fonction de communication](#page-38-0)

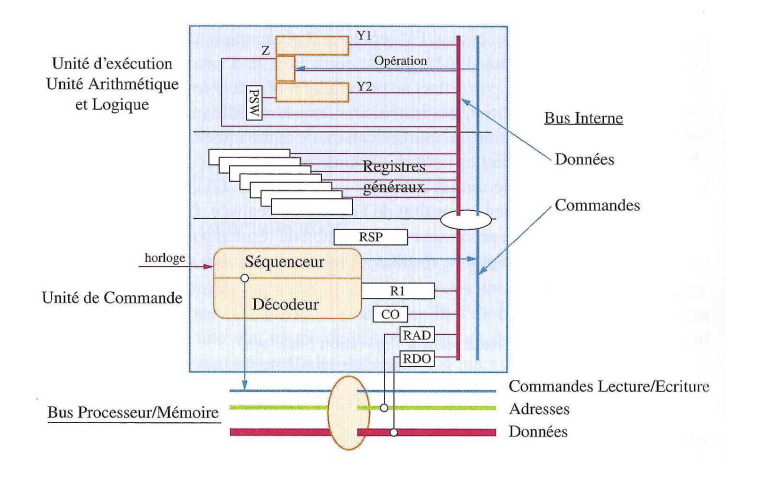

Gymnase<br>Yverdon  $299$ 32 / 67

[Structure générale d'un ordinateur](#page-24-0) [Composants de la machine matérielle](#page-26-0) [Fonction d'exécution](#page-29-0) [Fonction de mémorisation](#page-32-0) [Fonction de communication](#page-38-0)

## <span id="page-32-0"></span><sup>1</sup> [Brève histoire des ordinateurs](#page-2-0)

- [Machines mécaniques](#page-3-0)
- [Machines électromécaniques](#page-7-0)
- [Machines électroniques](#page-11-0)
- **[Micro-ordinateurs](#page-15-0)**

### <sup>2</sup> [Fonctionnement d'un ordinateur](#page-23-0)

- [Structure générale d'un ordinateur](#page-24-0)
- [Composants de la machine matérielle](#page-26-0)
- [Fonction d'exécution](#page-29-0)

### [Fonction de mémorisation](#page-32-0)

[Fonction de communication](#page-38-0)

### <sup>3</sup> [Couche logique d'un ordinateur](#page-41-0)

- [Portes logiques](#page-42-0)
- **•** [Circuits logiques](#page-55-0)

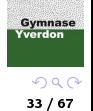

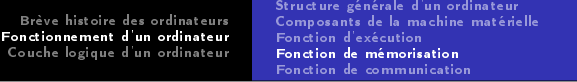

Une mémoire informatique est un composant électronique capable de stocker des informations, et caractérisée par sa capacité et son temps d'accès.

Elle peut être permanente ou volatile selon qu'elle conserve ou non son contenu sans alimentation électrique.

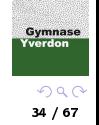

[Brève histoire des ordinateurs](#page-2-0) [Fonctionnement d'un ordinateur](#page-23-0) [Couche logique d'un ordinateur](#page-41-0) [Structure générale d'un ordinateur](#page-24-0) [Composants de la machine matérielle](#page-26-0) [Fonction d'exécution](#page-29-0) [Fonction de mémorisation](#page-32-0) [Fonction de communication](#page-38-0)

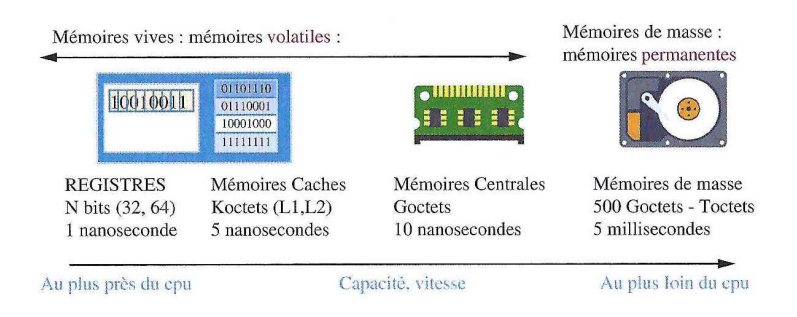

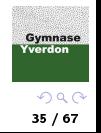

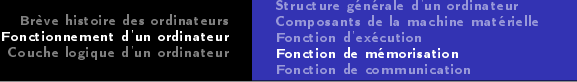

La mémoire centrale est constituée d'un ensemble de mots composés de plusieurs octets repérés par une adresse. De nos jours, sa capacité est de 4 Go à 8 Go.

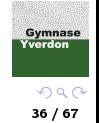

[Structure générale d'un ordinateur](#page-24-0) [Composants de la machine matérielle](#page-26-0) [Fonction d'exécution](#page-29-0) [Fonction de mémorisation](#page-32-0) [Fonction de communication](#page-38-0)

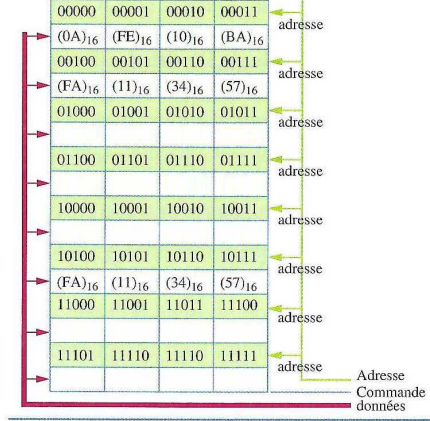

Gymnase<br>Yverdon  $299$ 37 / 67

[Structure générale d'un ordinateur](#page-24-0) [Composants de la machine matérielle](#page-26-0) [Fonction d'exécution](#page-29-0) [Fonction de mémorisation](#page-32-0) [Fonction de communication](#page-38-0)

Les échanges entre le processeur et la mémoire centrale sont très nombreux, et l'écart de performance entre ces deux éléments empêche le processeur de fonctionner au meilleur rythme. Afin de pallier ce problème, un étage intermédiaire, appelé mémoires caches, est introduit pour stocker les mots binaires les plus fréquemment utilisés.

Pour pouvoir mémoriser des informations après l'arrêt de l'ordinateur, on utilise des mémoires de masse comme le disque dur magnétique, le disque SSD (mémoire flash) affichant de meilleures performances (moins fragile, plus silencieux, plus grande vitesse de transfert : 500 Mo/s VS 100 Mo/s) mais dix fois plus chers, ou encore une clé USB (capacité réduite, mais amovible).

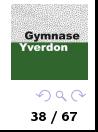

[Structure générale d'un ordinateur](#page-24-0) [Composants de la machine matérielle](#page-26-0) [Fonction d'exécution](#page-29-0) [Fonction de mémorisation](#page-32-0) [Fonction de communication](#page-38-0)

## <span id="page-38-0"></span><sup>1</sup> [Brève histoire des ordinateurs](#page-2-0)

- [Machines mécaniques](#page-3-0)
- [Machines électromécaniques](#page-7-0)
- [Machines électroniques](#page-11-0)
- **[Micro-ordinateurs](#page-15-0)**

### <sup>2</sup> [Fonctionnement d'un ordinateur](#page-23-0)

- [Structure générale d'un ordinateur](#page-24-0)
- [Composants de la machine matérielle](#page-26-0)
- [Fonction d'exécution](#page-29-0)
- [Fonction de mémorisation](#page-32-0)
- [Fonction de communication](#page-38-0)

### <sup>3</sup> [Couche logique d'un ordinateur](#page-41-0)

- [Portes logiques](#page-42-0)
- **•** [Circuits logiques](#page-55-0)

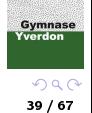

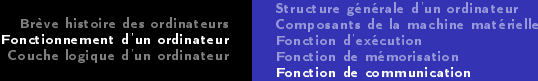

ication

La communication entre l'ordinateur et l'utilisateur est rendu possible grâce aux périphériques d'entrée-sortie connectées via des interfaces d'entrée-sortie (USB, RJ45 pour le réseau local filaire, VGA pour l'écran, HDMI pour l'écran haute résolution).

La communication entre les composants d'un ordinateur est assurée par un ensemble de fils capables de véhiculer de l'information sous forme de bits

- · les bus parallèles, rapides mais coûteux et peu fiables pour des distances « importantes », utilisés par exemple entre le processeur et la mémoire centrale
- $\bullet$  les bus séries utilisés par exemple pour une liaison USB  $^8$

<sup>8.</sup> Universal Serial Bus

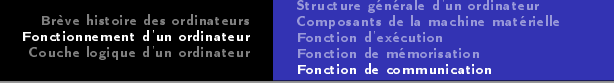

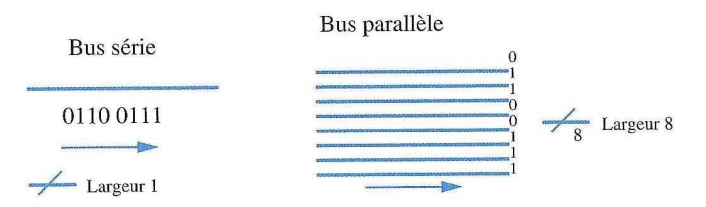

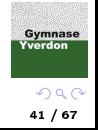

[Portes logiques](#page-42-0) [Circuits logiques](#page-55-0)

<span id="page-41-0"></span><sup>1</sup> [Brève histoire des ordinateurs](#page-2-0)

<sup>2</sup> [Fonctionnement d'un ordinateur](#page-23-0)

<sup>3</sup> [Couche logique d'un ordinateur](#page-41-0)

**Gymnase** Yverdon  $299$ 

42 / 67

[Portes logiques](#page-42-0) [Circuits logiques](#page-55-0)

## <span id="page-42-0"></span><sup>1</sup> [Brève histoire des ordinateurs](#page-2-0)

- [Machines mécaniques](#page-3-0)
- [Machines électromécaniques](#page-7-0)
- [Machines électroniques](#page-11-0)
- **[Micro-ordinateurs](#page-15-0)**

### <sup>2</sup> [Fonctionnement d'un ordinateur](#page-23-0)

- [Structure générale d'un ordinateur](#page-24-0)
- [Composants de la machine matérielle](#page-26-0)
- [Fonction d'exécution](#page-29-0)
- [Fonction de mémorisation](#page-32-0)
- [Fonction de communication](#page-38-0)

# <sup>3</sup> [Couche logique d'un ordinateur](#page-41-0)

- [Portes logiques](#page-42-0)
- **•** [Circuits logiques](#page-55-0)

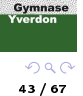

[Portes logiques](#page-42-0) [Circuits logiques](#page-55-0)

Les circuits d'un ordinateur manipulent uniquement des chiffres binaires 0 et 1, représentés en interne par des tensions électriques : le 0 par une tension basse (proche de 0 Volt) et le 1 par une tension haute (notée +V car elle varie selon les circuits). Ils sont constitués de transistors qui se comportent comme des interrupteurs.

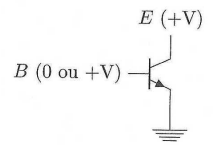

La commande de l'interrupteur est jouée par la broche B : lorsqu'elle est sous tension haute, elle laisse passer le courant entre la broche E (sous tension haute) et la masse ce qui a pour effet de passer E sous tension basse, et inversement, quand B est sous tension basse, E reste sous tension haute.

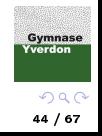

[Portes logiques](#page-42-0) [Circuits logiques](#page-55-0)

Un transistor permet de réaliser la porte logique NOT (NON) représentée par :

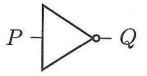

et dont le fonctionnement est résumé dans la table :

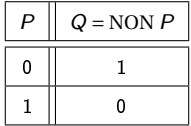

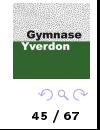

[Portes logiques](#page-42-0) [Circuits logiques](#page-55-0)

En combinant deux transistors en série,

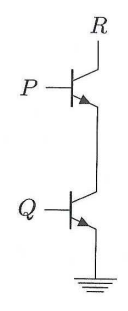

on peut fabriquer la porte logique NAND (NON ET).

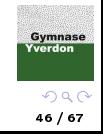

[Portes logiques](#page-42-0) [Circuits logiques](#page-55-0)

La porte logique NAND (NON ET) est représentée par :

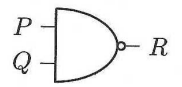

et son fonctionnement est résumé dans la table :

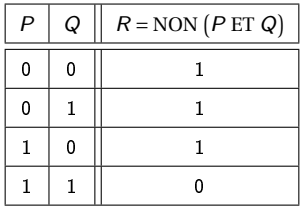

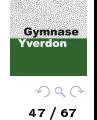

[Portes logiques](#page-42-0) [Circuits logiques](#page-55-0)

En combinant deux transistors en parallèle,

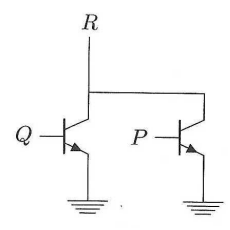

on peut fabriquer la porte logique NOR (NON OU).

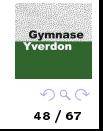

[Portes logiques](#page-42-0) [Circuits logiques](#page-55-0)

La porte logique NOR (NON OU) est représentée par :

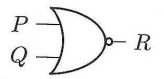

et son fonctionnement est résumé dans la table :

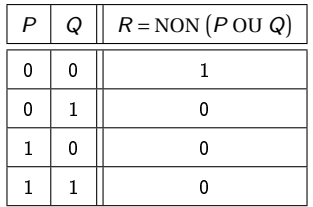

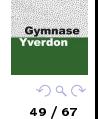

[Portes logiques](#page-42-0) [Circuits logiques](#page-55-0)

Les portes NAND et NOR sont dites complètes car n'importe quel circuit peut-être conçu à partir de ces deux portes uniquement.

Par exemple, la porte NOT peut être fabriquée à partir d'une porte NAND :

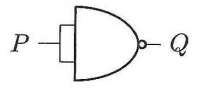

ou simplement

En effet, la table d'un tel montage est :

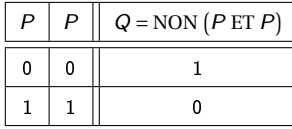

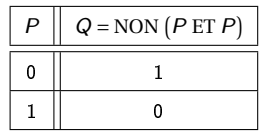

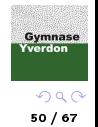

[Portes logiques](#page-42-0) [Circuits logiques](#page-55-0)

La porte logique AND (ET) est représentée par :

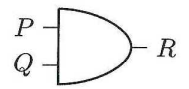

et son fonctionnement est résumé dans la table :

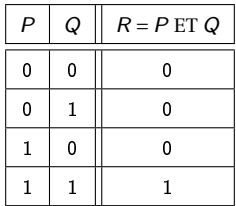

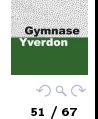

[Portes logiques](#page-42-0) [Circuits logiques](#page-55-0)

La porte AND (ET) peut être fabriquée à partir de plusieurs portes NOR :

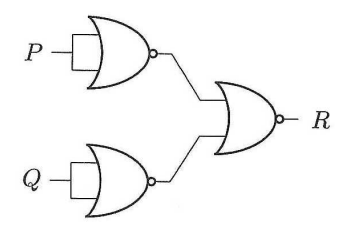

En effet, la table d'un tel montage est :

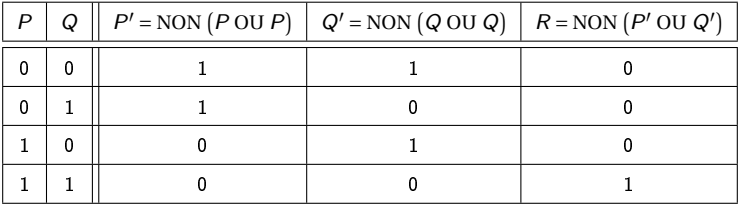

Gymnase Yverdon  $QQQ$ 

52 / 67

[Portes logiques](#page-42-0) [Circuits logiques](#page-55-0)

La porte logique OR (OU) est représentée par :

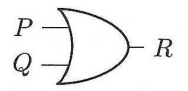

et son fonctionnement est résumé dans la table :

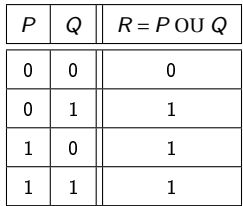

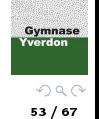

[Portes logiques](#page-42-0) [Circuits logiques](#page-55-0)

La porte OR (OU) peut être fabriquée à partir de plusieurs portes NAND :

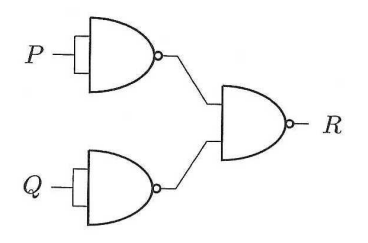

En effet, la table d'un tel montage est :

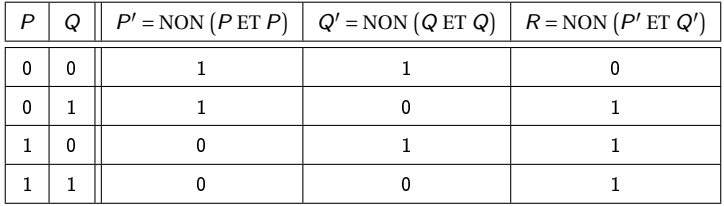

**Gymnase** Yverdon

> $299$ 54 / 67

[Portes logiques](#page-42-0) [Circuits logiques](#page-55-0)

La porte logique XOR (OU EXCLUSIF notée ⊕) est représentée par :

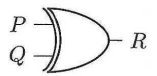

et son fonctionnement est résumé dans la table :

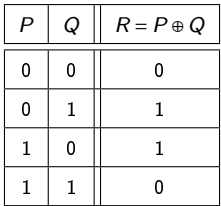

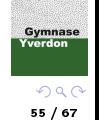

[Portes logiques](#page-42-0) [Circuits logiques](#page-55-0)

### <span id="page-55-0"></span><sup>1</sup> [Brève histoire des ordinateurs](#page-2-0)

- [Machines mécaniques](#page-3-0)
- [Machines électromécaniques](#page-7-0)
- [Machines électroniques](#page-11-0)
- **[Micro-ordinateurs](#page-15-0)**

### <sup>2</sup> [Fonctionnement d'un ordinateur](#page-23-0)

- [Structure générale d'un ordinateur](#page-24-0)
- [Composants de la machine matérielle](#page-26-0)
- [Fonction d'exécution](#page-29-0)
- [Fonction de mémorisation](#page-32-0)
- [Fonction de communication](#page-38-0)

## <sup>3</sup> [Couche logique d'un ordinateur](#page-41-0)

- [Portes logiques](#page-42-0)
- **•** [Circuits logiques](#page-55-0)

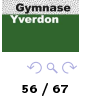

Pour former des circuits électroniques complexes, en général on ne part pas des portes logiques vues précédemment, mais de circuits d'un peu plus haut niveau :

- **o** décodeurs
- multiplexeurs
- **a** additionneurs
- ...

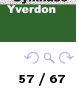

Gymnase

[Portes logiques](#page-42-0) [Circuits logiques](#page-55-0)

Un décodeur permet de sélectionner une sortie à partir des entrées. Plus précisément, un décodeur  $n$  bits possède  $n$  entrées et  $2^n$  sorties, les  $n$  bits en entrée permettent de représenter en base 2 le numéro de la sortie.

Par exemple, un décodeur 2 bits correspond à la table suivante :

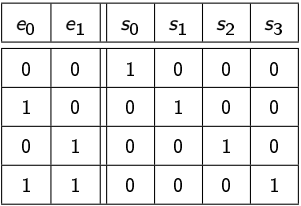

 $e_0$  désigne le bit de poids faible, celui des « unités »

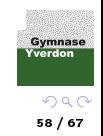

[Portes logiques](#page-42-0) [Circuits logiques](#page-55-0)

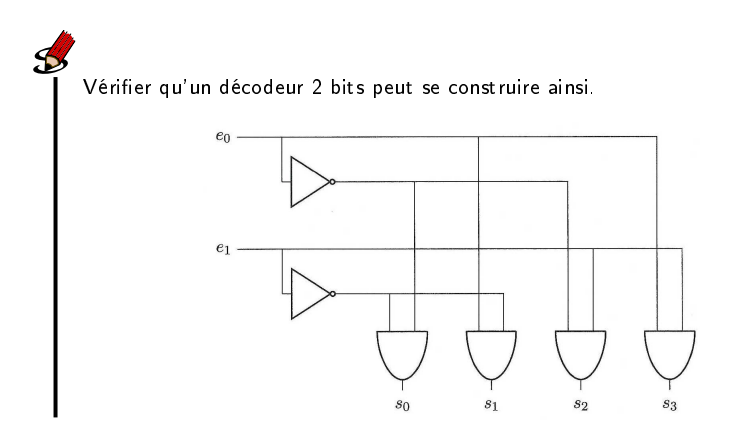

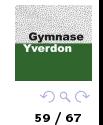

[Portes logiques](#page-42-0) [Circuits logiques](#page-55-0)

Un multiplexeur permet de sélectionner une entrée de données à partir des entrées de contrôle. Plus précisément, un multiplexeur  $k$  bits permet de sélectionner une entrée parmi les 2 $^k$  entrées disponibles. Ses  $k$  entrées de contrôle  $a_0, \ldots, a_{k-1}$  permettent de coder le numéro de l'entrée de données à sélectionner parmi  $b_0,...,b_{2^{k-1}}$ .

Un multiplexeur 2 bits est alors schématisé de la manière suivante :

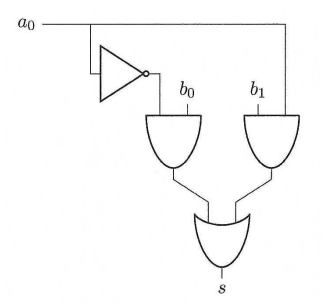

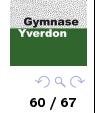

[Portes logiques](#page-42-0) [Circuits logiques](#page-55-0)

Compléter la table du multiplexeur 2 bits.

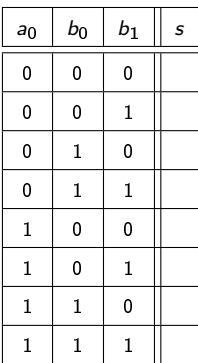

Gymnase<br>Yverdon  $299$ 

61 / 67

Un additionneur n bits est construit en mettant en cascade n additionneurs  $1$  bit qui réalisent chacun l'addition de deux nombres de 1 bit, en gérant les retenues.

En fait, ces additionneurs 1 bit sont eux-mêmes construits à partir d'un circuit encore plus simple, appelé demi-additionneur. Prenant en entrée deux bits  $e_0$  et  $e_1$ , il envoie sur une sortie s la somme  $e_0 + e_1$ , tout en positionnant une autre sortie c à 1 si le calcul provoque une retenue.

Un demi-additionneur est alors schématisé de la manière suivante :

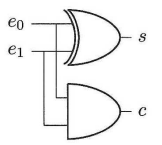

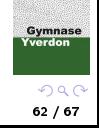

[Portes logiques](#page-42-0) [Circuits logiques](#page-55-0)

Compléter la table du demi-additionneur.

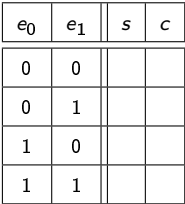

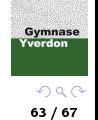

Pour réaliser un additionneur 1 bit (complet), il faut prendre en compte la retenue éventuelle de l'addition de deux bits précédents. Prenant en entrée deux bits  $e_0, e_1$  et une retenue  $c_0$ , il envoie sur une sortie s la somme  $e_0 + e_1 + c_0$ , tout en positionnant une autre sortie c à 1 si le calcul provoque une retenue.

On le construit en utilisant deux demi-additionneurs et une porte OR :

- le premier calcule  $s_0 = e_0 + e_1$  en positionnant éventuellement à 1 la retenue  $c_1$
- le second calcule  $s = s_0 + c_0$  en positionnant éventuellement à 1 la retenue  $c_2$
- $\bullet$  la retenue finale c vaut 1 si l'une des deux retenues  $c_1$  ou  $c_2$  est égale à 1

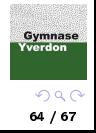

[Portes logiques](#page-42-0) [Circuits logiques](#page-55-0)

Un additionneur 1 bit est alors schématisé de la manière suivante :

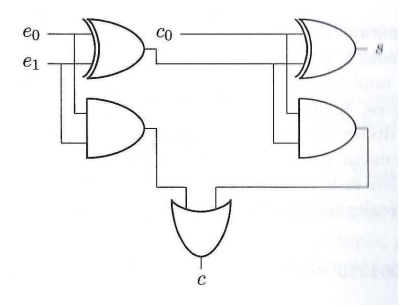

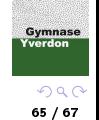

[Portes logiques](#page-42-0) [Circuits logiques](#page-55-0)

Compléter la table de l'additionneur 1 bit.

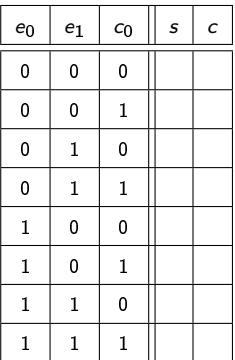

Gymnase<br>Yverdon  $299$ 

66 / 67

Ce cours s'appuie sur :

- le site internet [Modulo](https://modulo-info.ch/) développé par les concepteurs du programme
- l'ouvrage [Numérique et sciences informatiques](https://www.editions-ellipses.fr/accueil/118-specialite-numerique-et-sciences-informatiques-30-lecons-avec-exercices-corriges-premiere-nouveaux-programmes-9782340033641.html) aux éditions Ellipses
- l'ouvrage [Informatique](https://www.dunod.com/sciences-techniques/informatique-0) aux éditions Dunod

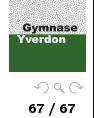